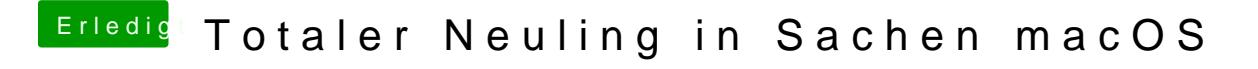

Beitrag von andy2203 vom 23. Mai 2018, 10:50

-.- bräucht ich auch mal